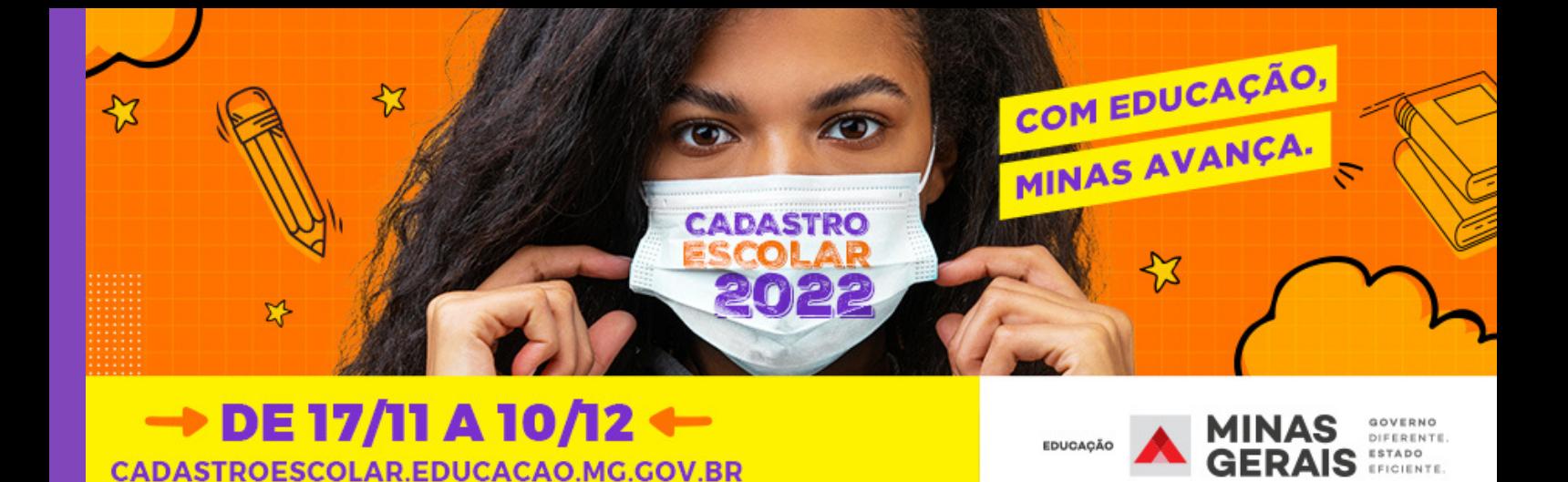

# PERGUNTAS E RESPOSTAS

#### **1 - Como é feita a indicação de escolas nas quais posso me inscrever no SUCEM?**

As escolas foram referenciadas em zoneamento e em zonas. As cidades foram divididas em bairros/localidades para possibilitar o encaminhamento dos alunos para as escolas mais próximas de suas residências. Essa divisão foi nomeada de zoneamento e é composta por escolas municipais e/ou estaduais que ofertam as etapas do Ensino Fundamental e Ensino Médio. A zona é uma área maior que o zoneamento. É, então, um conjunto de bairros e/ou localidades (zoneamento) limítrofes de um mesmo município ou de municípios vizinhos, com as escolas que os compõem.

#### **2 - Ao selecionar as escolas indicadas, eu terei a garantia da vaga na minha primeira indicação?**

O encaminhamento para a matrícula será realizado de acordo com a disponibilidade de vagas por turno, considerando o espaço físico de cada escola, o tipo de atendimento prestado, o nível de ensino ofertado, e respeitando os critérios de prioridade, nesta ordem: aluno com deficiência; zoneamento; zona; aluno com irmão na escola pretendida, respeitando-se o zoneamento; aluno da Rede Pública de Ensino de Minas Gerais; e aluno menor idade.

#### **3 - Posso indicar também escolas municipais de meu interesse durante o cadastro?**

Caso o seu município tenha aderido ao SUCEM, tanto as escolas municipais quanto as escolas estaduais estarão contempladas no sistema, com a indicação de até três unidades escolares dentro do zoneamento ou na zona limítrofe.

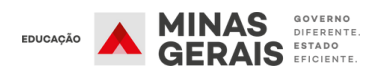

#### **4- Como fico sabendo quais municípios estão participando do SUCEM?**

No próprio SUCEM, na página da inscrição, haverá um link destinado a essa informação no qual você poderá clicar e saber quais cidades não optaram por participar do cadastro escolar de forma conjunta.

#### **5 - Quero uma vaga em uma escola pública no ano que vem, mas minha cidade não aderiu ao SUCEM. Como devo proceder?**

Todas as escolas estaduais de Minas Gerais fazem parte do SUCEM. Então, se o seu interesse for em uma escola da rede estadual, você deverá realizar a inscrição normalmente no site [cadastroescolar.educacao.mg.gov.br](http://cadastroescolar.educacao.mg.gov.br/). Caso você esteja buscando uma escola municipal, deverá procurar a Secretaria Municipal de Educação de seu município para mais informações sobre o cadastro e a matrícula nas unidades da rede municipal.

#### **6 - Gostaria que meus filhos estudassem na mesma escola. O que devo fazer?**

É necessário informar, no momento da inscrição, se há irmão na mesma escola, a fim de possibilitar o encaminhamento dentro dos critérios de prioridade definidos. O processo é realizado por meio da opção "Incluir Irmão", disponível no SUCEM. O encaminhamento dependerá da localização, da disponibilidade de vagas, do espaço físico de cada escola, do nível de ensino ofertado, respeitando os critérios definidos na Resolução SEE nº 4.643/2021.

#### **7 - Não tenho acesso à internet. Como posso fazer a inscrição no cadastro escolar?**

As escolas municipais das cidades que aderiram ao SUCEM e todas as escolas públicas estaduais de Minas Gerais servirão de postos de apoio para auxílio na realização do cadastro no SUCEM.

#### **8 - Fiz a inscrição do meu filho no SUCEM, mas agora quero fazer uma alteração. É possível corrigir?**

Caso já tenha realizado o seu cadastro no SUCEM e deseje consultar os registros ou fazer alterações, acesse a página inicial e selecione a opção CLIQUE AQUI E FAÇA SEU CADASTRO e depois em CONSULTAR/ALTERAR CADASTRO. É possível fazer adequações, caso necessárias, até dia 10/12.

#### **9 - A escola na qual eu buscava a vaga não aparece como indicação no meu cadastro. O que devo fazer?**

Você deve entrar em contato com a Superintendência Regional de Ensino (SRE) e/ou Secretaria Municipal de Educação da sua cidade para verificar se a escola pretendida por você faz parte do seu zoneamento, conforme o bairro/localidade onde você reside.

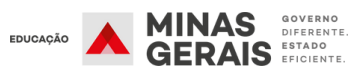

# **10 - Sou aluno da rede municipal e minha cidade não aderiu ao SUCEM. Devo realizar meu cadastro?**

Se você pretende buscar uma vaga em uma escola estadual, você deve fazer o cadastro no SUCEM. Se não, você deve procurar a sua escola ou a Secretaria Municipal de Educação da sua cidade para mais informações sobre o cadastro e a matrícula nas unidades da rede do município.

# **11 - Eu não fiz a renovação da matrícula do meu filho na escola pública estadual na qual ele estudou neste ano de 2021. Posso fazer o cadastro dele no SUCEM para trocar de escola?**

Sim. O aluno que não renovou sua matrícula na rede estadual de ensino poderá fazer sua inscrição no SUCEM no período de 17/11/2021 a 10/12/2021.

# **12 - A escola que eu pretendia matricular o meu filho não está no meu zoneamento e não aparece como opção no cadastro. O que devo fazer?**

A proposta do zoneamento é a de garantir aos estudantes o direito de estudar em uma escola pública perto de sua residência. É muito importante que todos aqueles que têm interesse em uma vaga na rede pública de ensino façam o cadastro para garantir a vaga no SUCEM. Dessa forma, após o período de matrículas, aqueles que desejarem estudar em uma outra unidade de ensino, podem buscar a disponibilidade de uma vaga na escola pretendida por meio do processo de vagas remanescentes.

# **13 - Renovei a matrícula do meu filho na escola estadual, mas agora quero trocar de escola. Posso fazer o cadastro no SUCEM?**

Se você renovou sua matrícula, sua vaga para 2022 já está garantida na escola em que estuda este ano. Portanto, você não é público do cadastro escolar. Caso pretenda trocar de escola, após o período de matrículas, você poderá buscar a disponibilidade de uma vaga na escola pretendida, por meio do processo de vagas remanescentes, para solicitar a transferência no próximo ano.

# **14 - É possível se inscrever para uma vaga nas escolas de Ensino Médio de Tempo Integral via SUCEM?**

Caso o estudante do ensino médio tenha interesse em escolher a modalidade de tempo integral, basta, no momento do cadastro, selecionar esta opção, para que seja feito o encaminhamento para concorrer a uma das vagas disponíveis nas unidades de EMTI e EMTI Profissional.

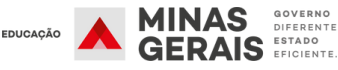